### **FACULDADE DE TEOLOGIA INTEGRADA**

**MS GERSON FRANCISCO DE ARRUDA JÚNIOR**

# **ASPECTOS GRÁFICOS GERAIS DE UMA MONOGRAFIA**

**Igarassu 2016**

# **MS GERSON FRANCISCO DE ARRUDA JÚNIOR**

# **ASPECTOS GRÁFICOS GERAIS DE UMA MONOGRAFIA**

**Igarassu 2016**

#### 1 **ASPECTOS GRÁFICOS GERAIS DE UMA MONOGRAFIA**

As monografias devem ser apresentadas em **Folha** A4 (210 x 297), na cor branca ou reciclado; com **Margens**: Superior: 3 cm, Esquerda: 3 cm, Direita: 2 cm, e Inferior: 2 cm; com o **Tipo de letra**: Times New Roman ou Arial, **Tamanho**: 12; **Espaçamento entre linhas**: 1,5 cm; com **Parágrafos** iniciados a 1,5 cm a partir da margem esquerda; e **Impresso** sempre em cor preta (exceto mapas, tabelas, gráficos, etc), e no anverso da folha (só frente).

Embora toda a monografia deva ser escrita com letra tamanho 12, há algumas exceções: (a) no título, a letra pode ter o tamanho maior (recomenda-se 14 ou 16); (b) nas citações em destaque, o tamanho deve ser 11; e (c) nas notas de rodapé, o tamanho é sempre 10. Exceção temos também no espaçamento entre linhas, que nas partes pré-textuais, nas citações em destaque, nas notas de rodapé, e nas referências no final da monografia deve ser simples (1,0 cm), e não 1,5 cm, como já indicado acima.

#### 1.1 PAGINAÇÃO

A numeração das páginas de uma monografia é feita com números arábicos (1, 2, 3, 4 … ), que devem aparecer na margem superior direita, a 2 cm da borda do papel. Com exceção da capa, **todas** as páginas são contadas. Contudo, os números só aparecem a partir da Introdução. As páginas antes da introdução poderão ser numeradas com números romanos minúsculos (i, ii, iii, iv, v, ...), mas esse procedimento é opcional.

#### 1.2 DIVISÃO E NUMERAÇÃO DOS CAPÍTULOS

Todos os capítulos e as suas subdivisões deverão aparecer na margem esquerda da folha (tal qual estamos fazendo neste documento). Quanto ao modo de apresentação dos capítulos e de suas respectivas divisões, a ABNT estabelece as seguintes orientações:

a) os títulos dos capítulos (1; 2; 3; 4 etc.) deverão aparecer sempre em letras maiúsculas e em negrito, precedido do número correspondente ao capítulo (ver o título do "capítulo 1" acima);

b) os títulos das primeiras divisões do capítulo (1.1; 1.2; 1.3 etc.), constituídos de dois números arábicos e que correspondem à seção secundária, deverão vir grafados em letras maiúsculas e sem negrito (ver, por exemplo, o ponto 1.1 acima);

c) os títulos da seção terciária, constituída das subdivisões da seção secundária, ou seja, 1.1.1; 1.1.2; 1.1.3 etc., deverão ser escritos em minúsculo e negrito, e somente com a primeira letra maiúscula;

d) os títulos da quarta subdivisão, constituída de quatro números arábicos (1.1.1.1; 1.1.1.2; 1.1.1.3 etc.) deverão ser escritos em caracteres minúsculo sem negrito, e somente com a primeira letra maiúscula;

e) Por fim, os títulos da quinta subdivisão de um capítulo, que é constituída de 5 números arábicos (1.1.1.1.1; 1.1.1.1.2; 1.1.1.1.3 etc.), deverão ser escritos em minúsculo e sublinhado, e somente com a primeira letra maiúscula.

Como exemplo, segue uma hipotética divisão:

#### 1 **O SER DE DEUS**

- 1.1 OS ATRIBUTOS DE DEUS
- 1.1.1 **Os atributos incomunicáveis**
- 1.1.1.1 A onipotência divina
- 1.1.1.1.1 A onipotência e o problema do mal

Obs1.: Entre os números e os títulos das seções não há ponto.

Obs2.: Como pode ser observado neste texto, a distância entre títulos e subtítulos, e a distância entre eles e qualquer parte do texto é sempre de 2 "**enter**".

#### 2 **RELAÇÃO DAS PARTES DE UM TRABALHO ACADÊMICO**

Uma monografia é composta de 3 partes: pré-textuais, textuais, e pós-textuais. Cada uma destas partes possui elementos obrigatórios e opcionais.

#### 2.1 AS PARTES PRÉ-TEXTUAIS

Os elementos obrigatórios da parte pré-textual são: Capa, Folha de rosto e Sumário. E os elementos opcionais são: Dedicatória, Agradecimento, Epígrafe.

#### 2.1.1 **Elementos pré-textuais obrigatórios**

2.1.1.1 Capa

A **Capa** deve conter:

- a) os dados institucionais no topo da margem superior (a 3 cm da borda do papel), centralizado, todo em letras maiúsculas. Abaixo do nome da instituição colocarse-á o nome curso que se está fazendo;
- b) o nome do autor entre os dados institucionais e o título, de forma centralizada, todo em maiúsculo. Tendo mais de um autor, os nomes virão um abaixo do outro e em ordem alfabética
- c) o título da monografia no meio da folha, de forma centralizada, todo em letras maiúsculas e em **negrito**. Se tiver subtítulo, este deve vir abaixo do título, centralizado, precedido de dois pontos, com apenas as letras iniciais de cada palavra em maiúsculo e em negrito. Como já informado, o temanho da letra do título poderá ser aumentado. Sugere-se tamanho 14 ou 16;
- d) cidade e ano na margem inferior (a 2 cm da borda do papel), centralizado, com letras maiúsculas e números arábicos, deve aparecer a cidade onde se localiza a instituição, bem como o ano que foi realizada a monografia.

2.1.1.2 Folha de rosto

#### A **Folha de Rosto** deve conter:

- a) o nome do autor no topo da margem superior, centralizado, todo em letras maiúsculas;
- b) título da monografia igual ao da capa;
- c) nota explicativa (que consiste uma explicação breve dos objetivos da monografia) – abaixo do título, apenas a primeira letra maiúscula, num único parágrafo escrito do meio da folha para a direita do papel;
- d) cidade e ano igual ao da capa

#### 2.1.1.3 Sumário

O **Sumário** é a enumeração das principais divisões da monografia, e a indicação de suas respectivas páginas.

OBS.: Sumário é diferente de Índice. Um índice é uma das partes pós-textuais e consiste na lista detalhada de assuntos, pessoas, nomes geográficos etc. com a indicação de suas respectivas páginas.

#### 2.1.2 **Elementos pré-textuais opcionais**

#### 2.1.2.1 Dedicatória

É uma parte opcional de uma monografia, onde o autor poderá dedicar a sua monografia a pessoas, entidades, instituições etc. A folha da dedicatória não precisa trazer o nome "Dedicatória"; mas se tiver, este deverá vir na margem superior, centralizado, todo em letras maiúsculas e em negrito.

#### 2.1.2.2 Agradecimentos

É a parte da monografia onde o autor poderá expressar a sua gratidão a pessoas, entidades, instituições etc. A folha de Agradecimentos não precisa trazer o nome "Agradecimento"; mas se tiver, este deverá vir na margem superior, centralizado, todo em letras maiúsculas e em negrito.

Esta parte opcional consiste na transcrição de um pensamento, cujo conteúdo esteja relacionado com o tema da pesquisa. A citação do pensamento deverá ser literal, entre aspas, seguida dos dados da fonte (nome do pensador e obra), que devem vir abaixo da citação. O pensamento transcrito poderá vir em qualquer parte da folha. A folha de epígrafe não precisa trazer o nome "Epígrafe"; mas se tiver, este deverá vir na margem superior, centralizado, todo em letras maiúsculas e em negrito.

#### 2.2 PARTES TEXTUAIS

As partes textuais são constituídas de três elementos obrigatórios: a Introdução, o Desenvolvimento, e a Conclusão.

Na introdução, o autor deverá fazer uma apresentação breve, mas objetiva, do tema da sua monografia, bem como indicar a maneira como ele será discutido. De fato, ela serve como uma preparação para o que será mais detalhadamente exposto no desenvolvimento. É comum apontar na introdução o plano geral da monografia, isto é, o que será abordado em cada um dos capítulos. O título "Introdução" deverá ser colocado na margem superior (a 3 cm da borda), de forma centralizada, em maiúsculo e em negrito.

O desenvolvimento, que também é conhecido como o corpo da monografia, é o eixo principal das partes textuais. Nele deveremos encontrar a exposição sistemática do conteúdo da monografia. Essa exposição deverá conter a explicitação da fundamentação teórica do tema abordado, bem como a apresentação e discussão dos argumentos que a envolve. Espera-se que os capítulos e suas divisões estejam de tal forma encadeados que facilitem o entendimento do que está sendo exposto.

Por fim, a conclusão consiste na exposição clara daquilo a que necessariamente seremos conduzidos se assumirmos o que foi apresentado na introdução e discutido no desenvolvimento. Ela poderá conter uma recapitulação breve de todo o conteúdo, seguida da descrição dos resultados, implicações, contribuições e consequências obtidas daquilo que foi exposto. Na conclusão, o autor da monografia poderá ainda indicar outros caminhos de pesquisa do tema abordado, e dar sugestões para um possível aprofundamento do assunto. O título "conclusão" deverá ser colocado na margem superior (a 3 cm da borda), de forma centralizada, em maiúsculo e em negrito.

#### 2.2.1 **Citações**

As citações são elementos extraídos de fontes utilizadas na pesquisa. As citações servem para: ou (1) esclarecer algum ponto do raciocícnio apresentado, ou (2) corroborar e fundamentar as ideias do autor da pesquisa.

Não há normas rigorosas quanto ao conteúdo, ou tamanho ou mesmo quantas citações um texto pode ter. Isto vai depender da natureza e necessidade da pesquisa. Existem dois tipos de citação: a *Direta* e a *Indireta*. A citação Direta pode aparecer no texto de duas forma:

a) citação *dentro do texto* – a transcrição da citação deverá estar entre "aspas" (""), ser feita de forma literal, sem qualquer modificação. Após a citação, a fonte deve ser indicada. Ela pode aparecer no próprio texto ou no rodapé;

#### Exemplo:

Conforme nos diz Bavinck, "fica claro que o homem é uma criatura que não pode ser plenamente satisfeita com o que o mundo físico tem para oferecer" (BAVINCK, 2001, p. 18).

ou

Exemplo:

Ι

plenamente satisfeita com o que o mundo físico tem para oferecer"<sup>1</sup>. Conforme nos diz Bavinck, "fica claro que o homem é uma criatura que não pode ser

b) citação *em destaque* – ocorre quando a transcrição da citação ultrapassar três linhas. Para esse tipo de citação o tamanho da letra será 11, e o espaço entre linha deverá ser simples (1,0 cm). Por causa do destaque, não será preciso utilizar "aspas". Após a citação precisamos indicar a fonte, que também pode vir no próprio texto, ou em citação no rodapé;

#### Exemplo:

1

Nas palavras do nosso autor,

é bom lembrar que tanto a filosofia quanto a ciência, mesmo que pudessem chegar muito mais longe do que chegam agora, ainda assim não poderiam satisfazer o coração do homem, pois o conhecimento sem a virtude, sem a base moral, torna-se um instrumento nas mãos do pecado para conceber e executar grandes males, e assim a cabeça que está cheia de conhecimento passa a trabalhar para um coração depravado (GOMES, 2010, p. 145).

BAVINCK, 2001, p. 18.

A citação Indireta, que acontece dentro do texto ou em destaque, ocorre quando recorremos ao pensamento de um autor através de outro. Para referenciar uma citação indireta, coloca-se o sobrenome do autor da fonte primária, em maiúsculo, seguindo pela palavra latina "*apud*", em itálico, que significa "citado por"; depois, coloca-se os dados da fonte secundária.

#### Exemplo:

Por isso, nos é dito que "quando nós comparamos como o pobre e o doente eram frequentemente tratados em tempos anteriores e como eles são tratados agora, nós certamente temos motivo de alegria e de gratidão" (SILVA, *apud* MONTE, 2006, p. 13).

#### 2.3 PARTES PÓS-TEXTUAIS

As partes pós-textuais são elementos complementares de uma monografia. São eles: Referências, Glossário, Apêndices, Anexos, Índice.

#### 2.3.1 **Referências**

Anteriormente chamada de Bibliografia Geral, a Referência é o único elemento obrigatório das partes pós-textuais. Ela consiste na relação de todas as fontes que foram utilizadas na elaboração da monografia. Todas as referências deverão ser digitadas em espaço entre linhas "simples", com tamanho de letra 11, e todos os dados alinhados na margem esquerda da folha. As referências deverão ser separadas por tipos (livros, artigos, internet etc). O título "referências" deverá ser colocado na margem superior (a 3 cm da borda), de forma centralizada, em maiúsculo e em negrito.

#### 2.3.1.1 Organização dos dados das Referências

2.3.1.1.1 Livros

Os elementos da referenciação de um livro são os abaixo relacionados, e deverão aparecer na seguinte ordem:

a) Nome do Autor – começa pela sobrenome em letras maiúsculas, e depois o primeiro nome e os demais sobrenomes. Ex: LOPES, Manuel Andrade;

- b) Título (e subtítulo, se tiver) do livro vem logo após a autoria, antecedido por um ponto. O título é destacado com negrito e deverá ter somente a primeira letra em maiúsculo. Se tiver subtítulo, este deverá vir depois do título, todo em minúsculo e sem negrito. Título e subtítulo são separados por dois pontos (:); Ex: **Humildade:** uma virtude cristã.
- c) Edição vem logo após o título, e contém o número da edição seguida de um ponto, seguido pela abreviatura "ed.". Se for a primeira edição, não é preciso colocá-la; Ex: 4. ed.
- d) Tradução e revisão para referenciar a tradução, deveremos colocar a palavra "Trad." seguida do nome completo do tradutor. Para a revisão colocaremos a palavra "rev.", seguida do nome do revisor;

Ex: Trad. de Carlos de Oliveira Pinto, e rev. de Lucas Gomes.

e) Local, editora e ano da publicação – o local é a indicação da cidade onde foi feita a publicação. O nome da cidade deve ser seguido pela nome da editora. Ambos são separados por dois pontos (:). O ano vem depois do nome da editora, antecido por uma vírgula;

Ex: São Paulo: Vida Nova, 2010.

- f) Volume, tomo, etc. se o livro tiver mais de um volume ou tomo, estes deverão ser indicados logo após o ano da publicação, e de forma abreviada. Ex: v. 2 (para volume); t. 1 (para tomo).
- g) Número de páginas do livro é a indicação do número total de páginas do livro. Coloca-se o número e um "p" seguido de ponto. Ex: 20 p.
- h) Coleção, série, etc. caso a obra faça parte de uma coleção ou série, esta informação deverá ser colocada entre parênteses, seguida do número da coleção. Ex: (Coleção Patrística, 4)

i) Número da ISBN (International Standard Book Numbering) – este número é o registro internacional do livro. Ex: ISBN 857084219-8

Exemplo de uma referência completa de um livro:

LOPES, Manuel. **Humildade:** uma virtude cristã. 2. ed. Trad. de Carlos de Oliveira Pinto, e rev. de Lucas Gomes. São Paulo: Vida Nova, 2013. v.2. 341 p. (Coleção Patrística, 5). ISBN 857084219-8.

#### 2.3.1.1.2 Artigos de revistas

Os elementos da referenciação de um artigo de revista são os seguintes: (1) **Nome** do Autor – começa pela sobrenome em letras maiúsculas, e depois o primeiro nome e os demais sobrenomes (Ex: LOPES, Manuel Andrade); **Título** (e subtítulo, se tiver) – vem logo após a autoria, antecedido por um ponto. O título não é destacado com negrito, e deverá ter somente a primeira letra em maiúsculo. Se tiver subtítulo, este deverá vir depois do título, todo em minúsculo. Título e subtítulo são separados por dois pontos (Ex: Humildade: uma virtude cristã); (3) **Periódico** – nome da revista, todo em negrito (Ex: **Revista de teologia**); (4) Local da publicação, seguido pelo volume e pelo número da revista, as páginas do artigo, o mês ou meses da publicação (de forma abreviada), o ano da publicação; a periodicidade da revista, e o número do ISSN (International Standard Serial Numbering), que é o número do registro internacional da revista.

Exemplo de uma referência completa de um artigo de revista:

LOPES, Manuel Andrade. Amor: o maior dos dons. **Revista Vox**. Recife, v. 4, n. 6, p. 34-78, jan./jun. 2013. Semestral. ISSN 8570-8421.

2.3.1.1.3 Internet

Os elementos da referenciação de informações obtidas na internet são: (1) **Nome** do Autor – começa pela sobrenome em letras maiúsculas, e depois o primeiro nome e os demais sobrenomes; **Título** (e subtítulo, se tiver) – o título deverá ser em negrito, e ter somente a primeira letra em maiúsculo. Se tiver subtítulo, este deverá vir depois do título, todo em minúsculo; (3) **Tipo de documento** de onde a informação foi extraída (blog, banco de dados, homepage, lista de discussão etc.); (4) **Indicação do endereço de acesso** – coloca-se a expressão "Disponível na internet" e o endereço da página, indicando também o dia, o mês e o ano de acesso.

Exemplo de uma referência completa de informação extraída da internet:

LOPES, Manuel Andrade. **Bondade:** uma virtude cristã. Blog. Disponível na internet. [http://www.semprefiel.com.br./frutodoesp/bondade.](http://www.semprefiel.com.br./frutodoesp/bondade) Acesso em: 18 de jun. 1999.

#### 2.3.2 **Glossário**

É um elemento opcional e consiste num tipo de minidicionário que serve para esclarecer o significado ou mesmo definir algumas palavras técnicas que foram usadas ao longo do texto. O glossário deverá ser feito em ordem alfabética, com todas as palavras iniciando com letras maiúsculas, com um hífen, e seguindas dos seus significados ou definições. O título "glossário" deverá ser colocado na margem superior (a 3 cm da borda), de forma centralizada, em maiúsculo e em negrito.

#### 2.3.3 **Apêndices e Anexos**

Os apêndices e os anexos também são partes opcionais de uma monografia, e consistem de informações complementares como: dados estatísticos, textos, ilustrações, fotos, tabelas, quadros etc. A diferença entre apêndice e anexo é que o apêndice consiste de informações elaboradas pelo próprio autor da monografia, enquanto que o anexo consiste de informações extraídas de outros autores. Os títulos "apêndice" e "anexo" deverão ser colocados na margem superior (a 3 cm da borda), de forma centralizada, em maiúsculo e em negrito.

## 2.3.4 **Índice**

Também um elemento pós-textual opcional, o índice é geralmente confundido com o sumário, que é uma parte pré-textual obrigatória. Como já dito, o sumário é a enumeração das principais divisões de uma monografia, e a indicação de suas respectivas páginas. Já o índice é uma das partes pós-textuais e consiste na lista detalhada de assuntos, pessoas, nomes geográficos, etc. com a indicação de suas respectivas páginas. O título "índice" deverá ser colocado na margem superior (a 3 cm da borda), de forma centralizada, em maiúsculo e em negrito.

## **REFERÊNCIAS**

ASSOCIAÇÃO BRASILEIRA DE NORMAS TÉCNICAS. **NBR 14724:** informações e documentação – trabalhos acadêmicos – apresentação. Rio de Janeiro, 2011.

COSTA, Marcos Roberto Nunes. **Como normatizar trabalhos acadêmicos:** projetos, monografias e artigos. 2. ed. Recife: Fundação António dos Santos Abranches, 2013. 130 p. ISBN 978857084219-0.

# FACULDADE DE TEOLOGIA INTEGRADA BACHAREL EM TEOLOGIA PAULO DE TARSO **A BÍBLIA E SEUS INTÉRPRETES: Uma Defesa do Método Histórico-Gramatical** PAULO DE TARSO **A BÍBLIA E SEUS INTÉRPRETES: Uma Defesa do Método Histórico-Gramatical** Monografia apresentada à Faculdade de Teologia Integrada, como requisito parcial à obtenção do grau de Bacharel em Teologia.

IGARASSU/2016

IGARASSU/2016

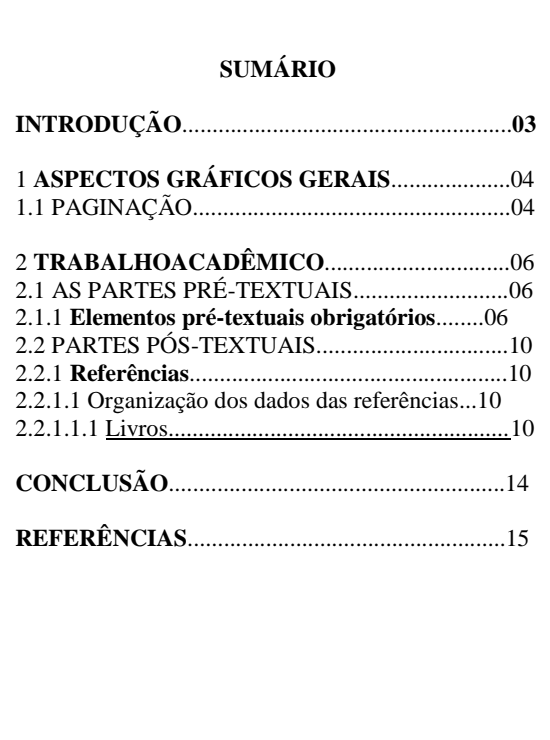

# **APÊNDICE A – Exemplos: capa, folha de rosto, sumário**

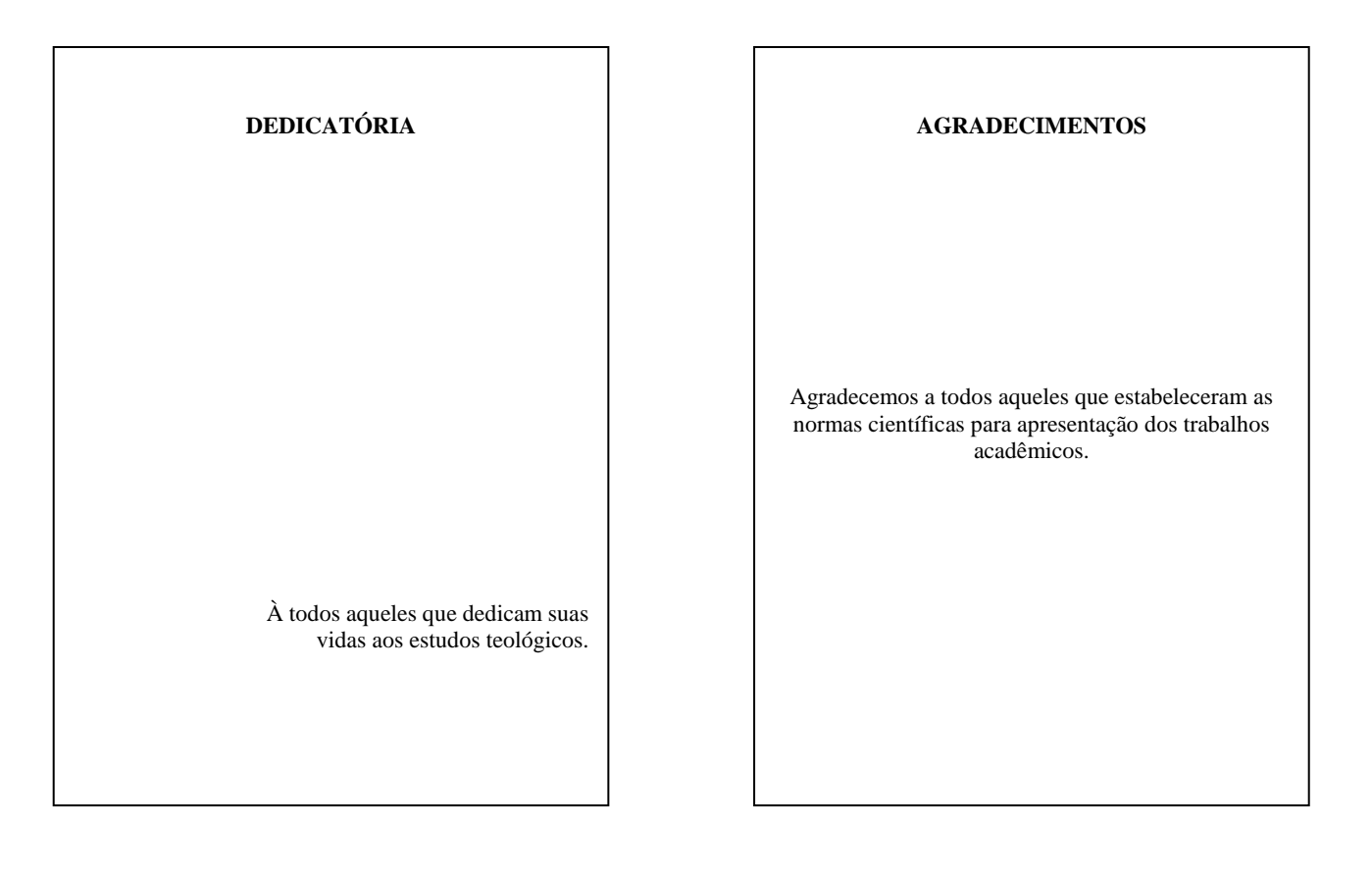

## **APÊNDICE B – Exemplos das partes pré-textuais opcionais**

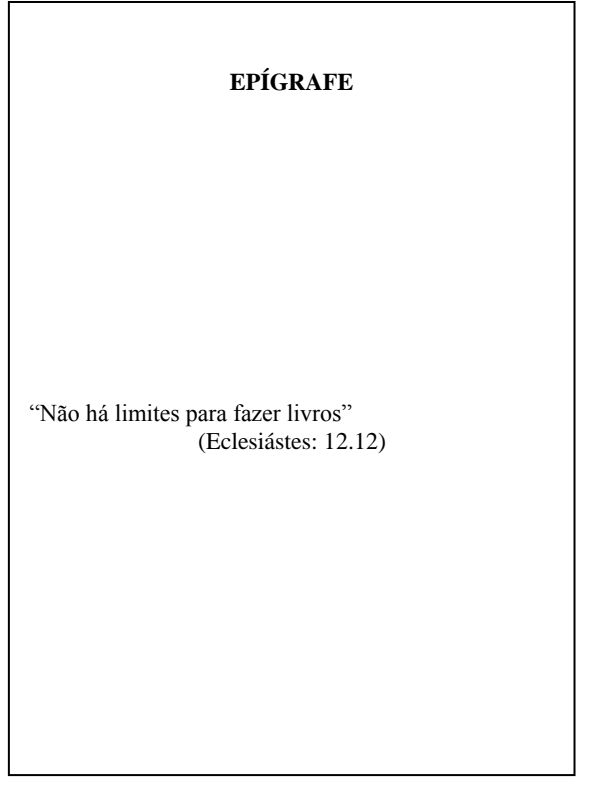

**Obs**: Todas essas partes pré-textuais são opcionais, e o conteúdo nelas contido podem aparecer em qualquer parte da folha (em baixo, acima, centralizado, à direita ou esquerda, etc.).

# **APÊNDICE C – Exemplos das partes pós-textuais opcionais**

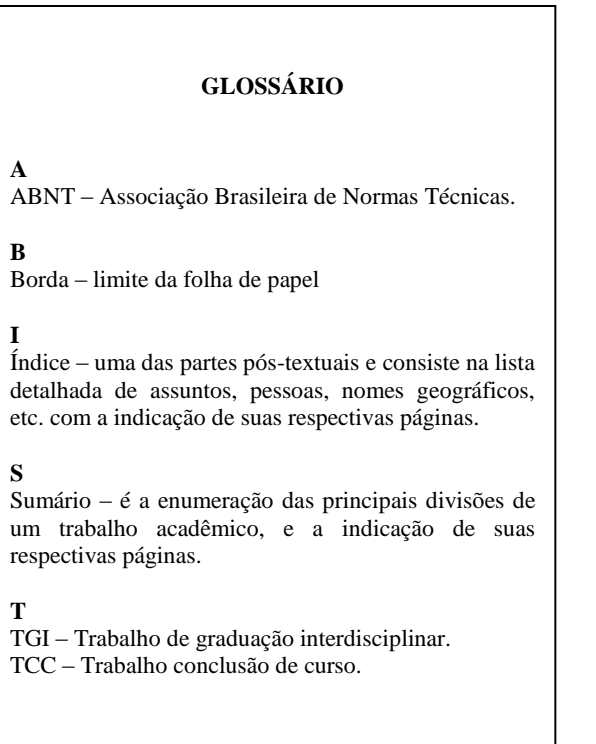

#### **ÍNDICE**

**A** Acadêmico, 7, 8, 10, 14. *Apud*, 14.

**L** Letra, 8, 10, 14, 17.

**P** Plágio, 18.

**Obs**: Todas essas partes pós-textuais são opcionais, e o conteúdo nelas contido devem aparecer como acima exemplificado.